## Fichier:Poseruneterrasseenlamebois1a.png

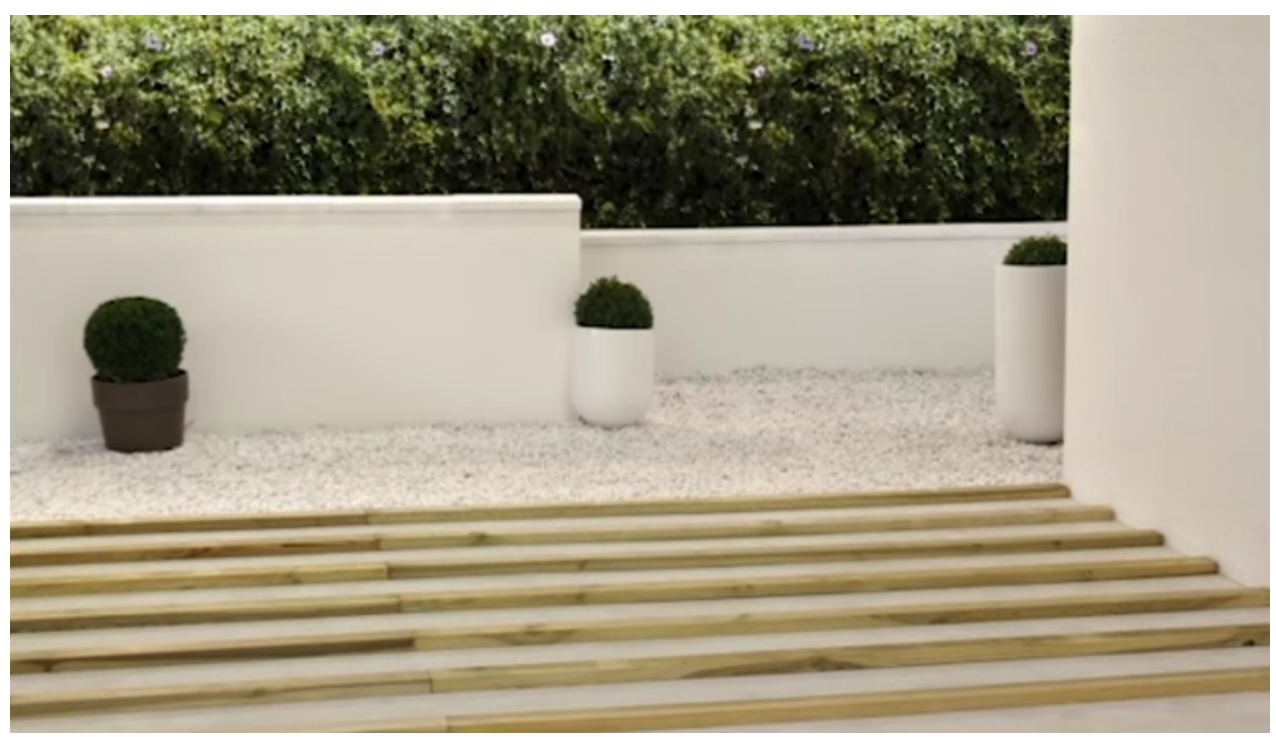

Taille de cet aperçu :800 × 455 [pixels](https://wikifab.org/images/thumb/d/d8/Poseruneterrasseenlamebois1a.png/800px-Poseruneterrasseenlamebois1a.png).

Fichier [d'origine](https://wikifab.org/images/d/d8/Poseruneterrasseenlamebois1a.png) (1 381 × 785 pixels, taille du fichier : 784 Kio, type MIME : image/png) Poser une terrasse en lame de bois

## Historique du fichier

Cliquer sur une date et heure pour voir le fichier tel qu'il était à ce moment-là.

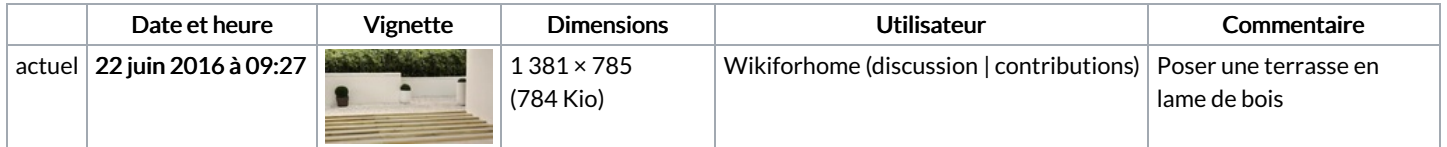

Vous ne pouvez pas remplacer ce fichier.

## Utilisation du fichier

Les 2 fichiers suivants sont des doublons de celui-ci (plus de [détails](https://wikifab.org/wiki/Sp%25C3%25A9cial:Recherche_fichier_en_double/Poseruneterrasseenlamebois1a.png)) :

[Fichier:Capture](https://wikifab.org/wiki/Fichier:Capture_d%25E2%2580%2599%25C3%25A9cran_2016-06-22_%25C3%25A0_10.02.4.png) d'écran 2016-06-22 à 10.02.4.png [Fichier:Capture](https://wikifab.org/wiki/Fichier:Capture_d%25E2%2580%2599%25C3%25A9cran_2016-06-22_%25C3%25A0_10.02.46.png) d'écran 2016-06-22 à 10.02.46.png

Les 2 pages suivantes utilisent ce fichier :

Poser une [terrasse](https://wikifab.org/wiki/Poser_une_terrasse_en_lames_bois) en lames bois Poser une [terrasse](https://wikifab.org/wiki/Poser_une_terrasse_en_lames_bois/fr) en lames bois/fr

## Métadonnées

Ce fichier contient des informations supplémentaires, probablement ajoutées par l'appareil photo numérique ou le numériseur utilisé pour le créer. Si le fichier a été modifié depuis son état original, certains détails peuvent ne pas refléter entièrement l'image modifiée.

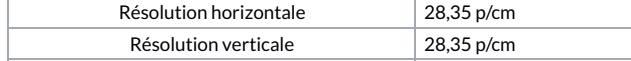